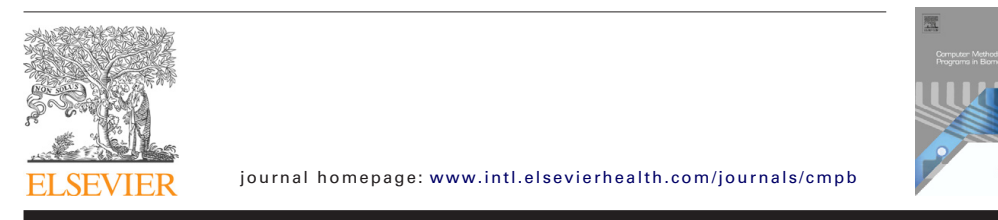

# SVMT: A MATLAB toolbox for stereo-vision motion tracking of motor reactivity

# *M.I. Vousdoukas <sup>a</sup>*,∗*, P. Perakakis <sup>b</sup>*,*<sup>c</sup> , S. Idrissi b, J. Vila<sup>b</sup>*

<sup>a</sup> *Forschungszentrum Küste, Merkurstraße 11, 30419 Hannover, Germany*

<sup>b</sup> Department of Personality, Evaluation and Psychological Treatment, Faculty of Psychology, University of Granada, Campus Cartuja, *18071 Granada, Spain*

<sup>c</sup> *Laboratory of Experimental Economics, University Jaume I, Avda. Sos Baynat, 12071 Castellón, Spain*

#### a r t i c l e i n f o a b s t r a c t

*Article history:* Received 5 May 2011 Received in revised form 16 January 2012 Accepted 17 January 2012

*Keywords:* Motor reactivity Sensory stimulation Stereo vision Image processing Matlab Computer software

This article presents a Matlab-based stereo-vision motion tracking system (SVMT) for the detection of human motor reactivity elicited by sensory stimulation. It is a low-cost, non-intrusive system supported by Graphical User Interface (GUI) software, and has been successfully tested and integrated in a broad array of physiological recording devices at the Human Physiology Laboratory in the University of Granada. The SVMT GUI software handles data in Matlab and ASCII formats. Internal functions perform lens distortion correction, camera geometry definition, feature matching, as well as data clustering and filtering to extract 3D motion paths of specific body areas. System validation showed geo-rectification errors below 0.5mm, while feature matching and motion paths extraction procedures were successfully validated with manual tracking and RMS errors were typically below 2% of the movement range. The application of the system in a psychophysiological experiment designed to elicit a startle motor response by the presentation of intense and unexpected acoustic stimuli, provided reliable data probing dynamical features of motor responses and habituation to repeated stimulus presentations. The stereo-geolocation and motion tracking performance of the SVMT system were successfully validated through comparisons with surface EMG measurements of eyeblink startle, which clearly demonstrate the ability of SVMT to track subtle body movement, such as those induced by the presentation of intense acoustic stimuli. Finally, SVMT provides an efficient solution for the assessment of motor reactivity not only in controlled laboratory settings, but also in more open, ecological environments.

© 2012 Elsevier Ireland Ltd. All rights reserved.

## 1. Introduction

In experimental psychophysiology, human motor reactivity to sensory stimulation is usually indexed by surface electromyography (EMG), which requires the placement of several electrodes on the skin surface [1]. This limits the mobility of the subject and reduces the possible contexts in which motor responses can be recorded and evaluated. In

addition, EMG captures only the activity of specific muscle groups, whereas certain motor reflexes to sensory stimuli, such as the startle reflex, involve a global motor response characterized by complex muscle contraction patterns at different body areas [2]. A detailed investigation of these global motor reactivity patterns, in relation to underlying physiological control mechanisms, could result in a more systematic mapping of psychophysiological processes under sensory stimulation.

E-mail addresses: vousdoukas@fzk-nth.de, vousdoukas@gmail.com (M.I. Vousdoukas). 0169-2607/\$ – see front matter © 2012 Elsevier Ireland Ltd. All rights reserved. doi:10.1016/j.cmpb.2012.01.006

# Appendix II. Basic input/output variables

## The *params* structure

*params.asects* – sets the approach to define the preferred body area: 1 for manual definition

*params.fps* – the video acquisition frequency in frames per second

*params.kplot* – if set to 1, the frames with all identified keypoints are plotted at the /*SVMT/Exports/Keypoints* directory (recommended value: 0)

*params.tdplot* – if set to 1, a 3D scatter plot is generated for each frame showing the keypoints cloud. The plots are stored at the /*SVMT/Exports/Keypoints* directory (recommended value: 0)

*params.trajeplot* – if set to 1, the trajectory extraction validation plot is generated at /*SVMT/Workspace/ Trajectory extraction* (recommended value: 1)

*params.mvideo* – option to generate the event summary video file at /*SVMT/Workspace/Videos* (recommended value: 0; 1 to make video without compression, for compression input the compression string instead)

*params.sc* – a cell containing the names of the desired body areas as strings (e.g. 'Head'; 'Left shoulder'; 'Right shoulder'; 'Core')

# The *paths* structure

*paths.repos* – the path of the toolbox directory SVMT Repository *paths.raw* – the path of the Raw image directory *paths.exports* – the Exports path location

*paths.calibration* – the Calibration export files path

The *patterns* structure

A  $n \times 1$  structure, where *n* is the number of preferred body areas.

*patterns.im* – the pattern image as imported in MATLAB with the imread function

*patterns.name* – the name of the preferred body areas (equivalent to params.sc)

#### The *event* structure

*event.keypoints* – all the information related to the identified keypoints

*event.geops* – stereo-triangulation results of all the identified keypoints, also separated in body areas

*event.sections* – perimetry of the areas containing each body area in the first frame of the left camera (L-1) *event.ntraj* – trajectories of all the identified keypoints, as well as their corresponding image coordinates (not to be confused with event.traj, which is an intermediate result) *event.strajs* – trajectories of the identified keypoints grouped per body areas, as well as their corresponding image coordinates

*event.trajectories* – the final estimated trajectories of the body areas of interest

*event.velocities* – the final estimated velocities of the body areas of interest

*event.time* – the time vector (in seconds) of the processed event

*event.nlims* – provides the range of the *x*, *y*, *z* coordinates of the identified keypoints for better visualization of the outputs

#### r e f e r enc e s

- [1] L. Tassinary, J. Cacioppo, The skeletomotor system: surface electromyography, in: Handbook of Psychophysiology, 2000, pp. 163–199.
- [2] T.D. Blumenthal, B.N. Cuthbert, D.L. Filion, S. Hackley, O.V. Lipp, A. van Boxtel, Committee report: guidelines for human startle eyeblink electromyographic studies,

Psychophysiology 42 (2005) 1–15. [3] R.Y. Tsai, A versatile camera calibration technique for high accuracy 3D machine vision metrology using off-the-shelf TV cameras and lenses, IEEE Journal of Robotics and Automation RA-3 (1987) 323–344.

- [4] R. Hartley, A. Zisserman, Multiple View Geometry in Computer Vision, Cambridge University Press, 2006.
- [5] J. Heikkilä, O. Silvén, A four-step camera calibration procedure with implicit image correction, in: IEEE Computer Society Conference on Computer Vision and Pattern Recognition, San Juan, Puerto Rico, 1997, pp. 1106–1112.
- [6] J.-Y. Bouguet, Camera Calibration Toolbox for Matlab.
- http://www.vision.caltech.edu/bouguetj/calib doc/ (2007).
- [7] Z. Zhang, A flexible new technique for camera calibration, IEEE Transactions on Pattern Analysis and Machine Intelligence 22 (2000) 1330–1334.
- [8] J. Weng, P. Cohen, M. Herniou, Camera calibration with distortion models and accuracy evaluation, IEEE Transaction on Pattern Analysis and Machine Intelligence 14 (1992) 965–980.
- [9] M.I. Vousdoukas, G. Pennucci, R.A. Holman, D.C. Conley, A semi automatic technique for Rapid Environmental Assessment in the coastal zone using Small Unmanned Aerial Vehicles (SUAV), J. Coast. Res. SI64 (2011) 1755–1759.
- [10] M.I. Vousdoukas, P.M. Ferreira, L.P. Almeida, G. Dodet, U. Andriolo, F. Psaros, R. Taborda, A.N. Silva, A.E. Ruano, Ó. Ferreira, Performance of intertidal topography video monitoring of a meso-tidal reflective beach in South Portugal, Ocean Dynam. 61 (2011) 1521–1540.
- [11] P.R. Wolf, Elements of Photogrammetry (With Air Photo Interpretation and Remote Sensing), McGraw-Hill Book Company, St. Louis, MO, 1974.
- [12] J.C. Lagarias, J.A. Reeds, M.H. Wright, P.E. Wright, Convergence properties of the Nelder–Mead simplex method in low dimensions, SIAM J. Optimiz. 9 (1998) 112–147.
- [13] M.I. Vousdoukas, A.F. Velegrakis, K. Dimou, V. Zervakis, D.C. Conley, Wave run-up observations in microtidal, sediment-starved pocket beaches of the Eastern Mediterranean, Journal of Marine Systems 78 (2009) S37–S47.
- [14] D.G. Lowe, Distinctive image features from scale-invariant keypoints, International Journal of Computer Vision 60 (2004) 91–110.
- [15] Point Grey, Firefly MV Technical Datasheet, 2011.